Федеральное государственное бюджетное образовательное учреждение высшего образования «Алтайский государственный технический университет им. И.И. Ползунова»

## **СОГЛАСОВАНО**

Декан ФСТ С.В. Ананьин

## **Рабочая программа дисциплины**

Код и наименование дисциплины: **Б1.В.1 «CAD системы в машиностроении»**

Код и наименование направления подготовки (специальности): **15.03.05 Конструкторско-технологическое обеспечение машиностроительных производств** 

Направленность (профиль, специализация): **Технология машиностроения** Статус дисциплины: **часть, формируемая участниками образовательных отношений (вариативная)**

Форма обучения: **очная**

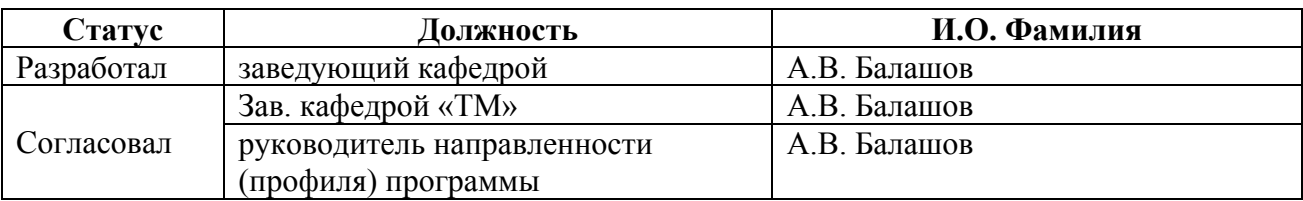

г. Барнаул

#### **1. Перечень планируемых результатов обучения по дисциплине, соотнесенных с планируемыми результатами освоения образовательной программы**

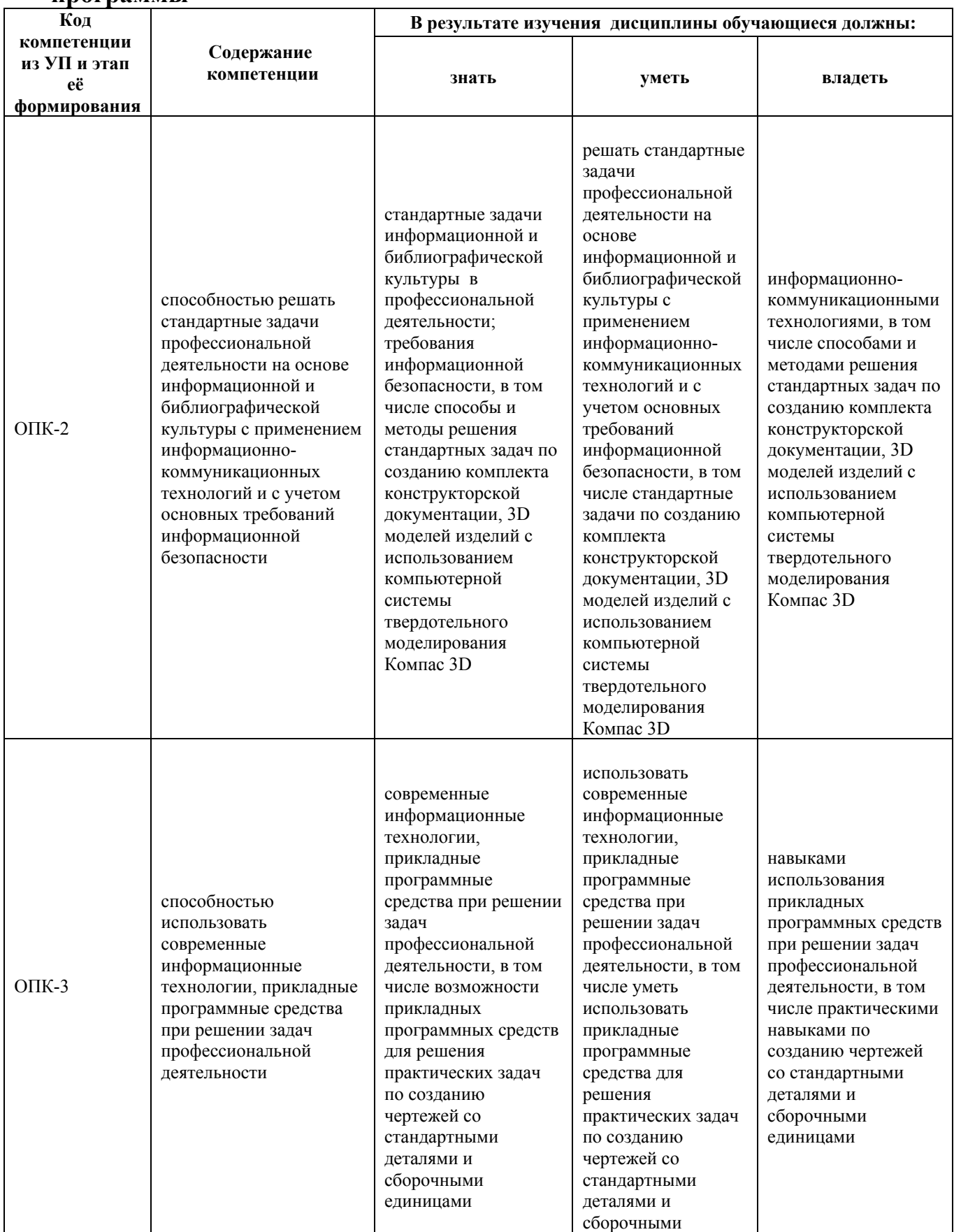

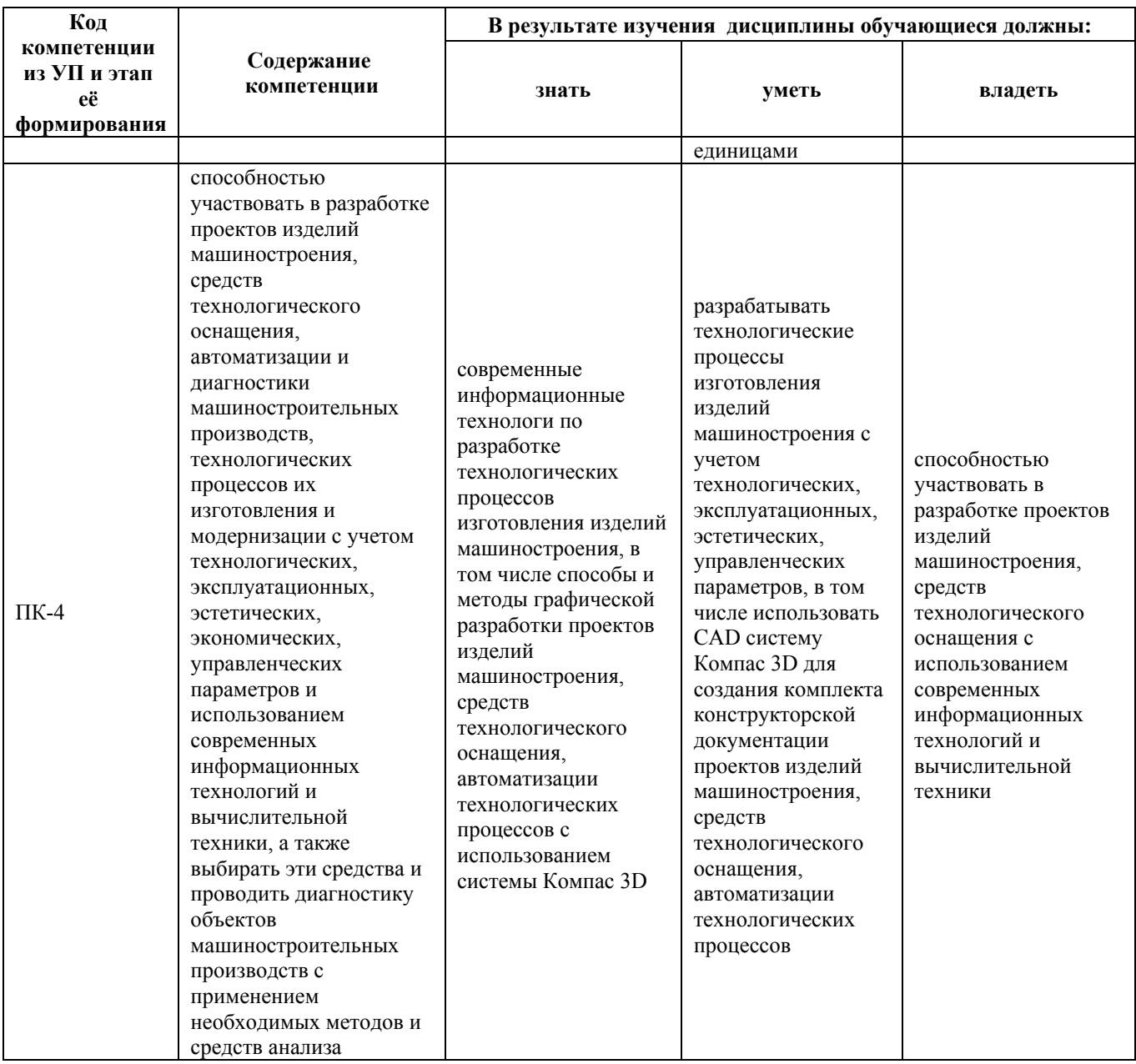

# **2. Место дисциплины в структуре образовательной программы**

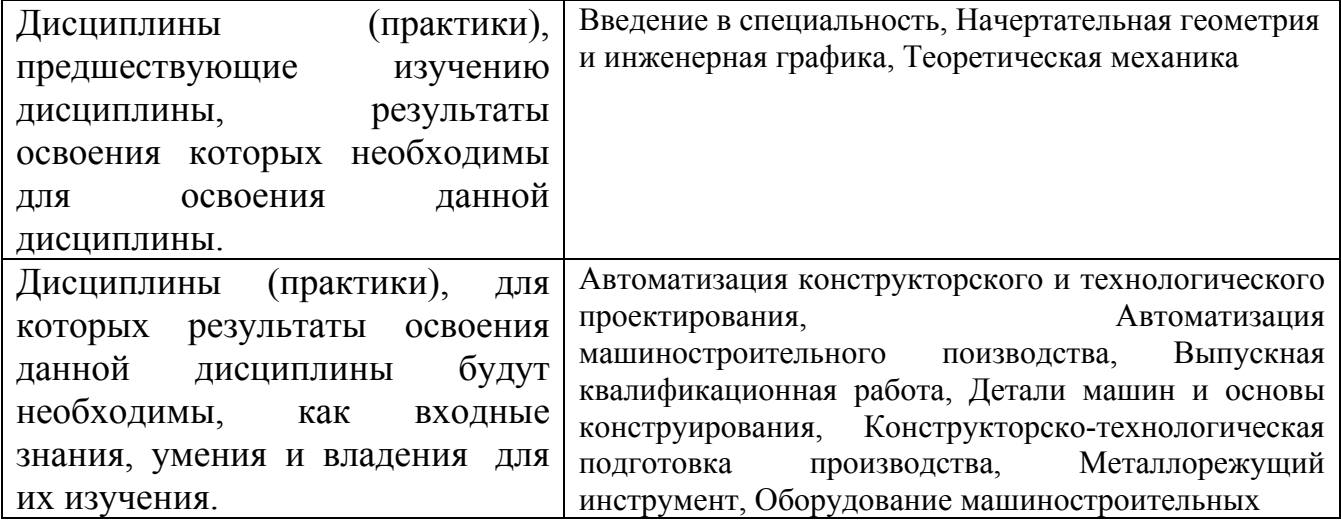

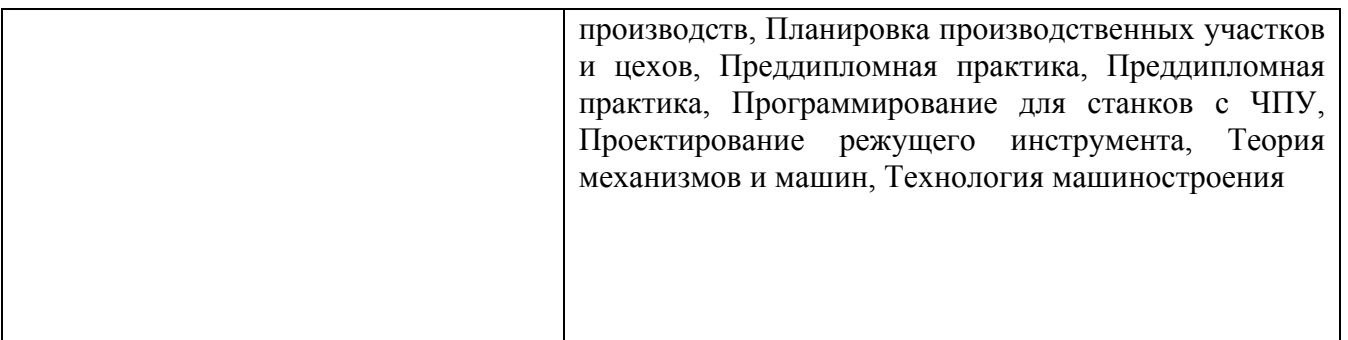

**3. Объем дисциплины в зачетных единицах с указанием количества академических часов, выделенных на контактную работу обучающегося с преподавателем (по видам учебных занятий) и на самостоятельную работу обучающегося**

Общий объем дисциплины в з.е. /час: 3 / 108 Форма промежуточной аттестации: Зачет

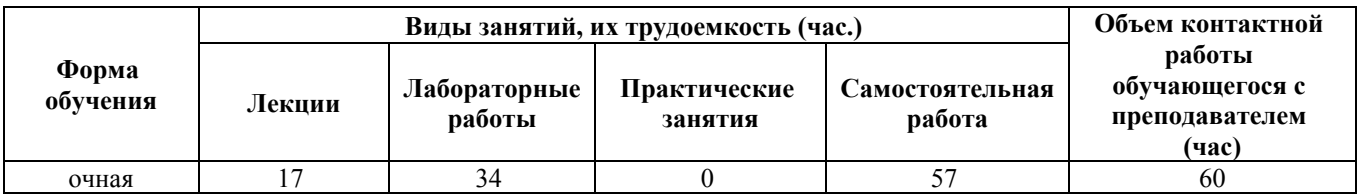

**4. Содержание дисциплины, структурированное по темам (разделам) с указанием отведенного на них количества академических часов и видов учебных занятий**

**Форма обучения: очная** *Семестр: 4*

#### **Лекционные занятия (17ч.)**

**1. Понятие о компьютерной графике: геометрическое моделирования и его задачи. CAD-системы как часть САПР {лекция с разбором конкретных ситуаций} (2ч.)[3,4,5,6]** CAD – системы, как часть САПР. Краткая характеристика, особенности CAD-систем некоторых САПР. Общие вопросы геометрического моделирования. Графические объекты. Плоское геометрическое моделирование. Примитивы и их атрибуты. Объёмное геометрическое моделирование. Основные положения использования операционной программы Windows для управления графическими компьютерными программами. Использование справочной системы. Применение интерактивных графических систем для решения задач геометрического моделирования. Общие вопросы создания и редактирования графических документов (на примере КОМПАС- 3D) **2. Применение интерактивной графической компьютерной системы**

**«КОМПАС» для выполнения и редактирования изображений и чертежей в режиме 2D {лекция с разбором конкретных ситуаций} (2ч.)[3,4,5,6]** Запуск системы. Основные элементы интерфейса главного окна. Использование справочной системы КОМПАС. Создание графических документов. Создание листа нового чертежа. Открытие существующего документа. Использование основных команд в режиме геометрических построений. Нанесение размеров, Заполнение основной надписи

**3. Создание пространственной модели детали с применением операции выдавливания {лекция с разбором конкретных ситуаций} (2ч.)[3,4,5,6]** Основные положения создания пространственных моделей. Элемент выдавливания. Добавление и вычитание формообразующих элементов

**4. Создание пространственной модели детали с применением операции вращения {лекция с разбором конкретных ситуаций} (2ч.)[3,4,5,6]** Создание основания детали. Добавление или вычитание материала

**5. Создание пространственной модели детали с применением операций «Кинематическая» и «По сечениям» {лекция с разбором конкретных ситуаций} (2ч.)[3,4,5,6]** Кинематический элемент. Элемент по сечениям. Добавление или вычитание материала

**6. Создание пространственных моделей детали с применением прикладных библиотек {лекция с разбором конкретных ситуаций} (3ч.)[3,4,5,6]** Виды библиотек. Построение стандартных изделий: подшипников, болтов, шпонок. Построение и расчет моделей валов, зубчатых колес, пружин

**7. Создание пространственных моделей сборок {лекция с разбором конкретных ситуаций} (2ч.)[3,4,5,6]** Порядок выполнения сборок. Приёмы создания сборок. Перемещение, поворот и сопряжение компонентов. Добавление в сборку стандартных изделий. Выполнение операции «Разнести компоненты»

**8. Анимация пространственных моделей сборок {лекция с разбором конкретных ситуаций} (2ч.)[3,4,5,6]** Задание вращательных и поступательных движений деталей и узлов сборок. Выполнение операции «Разнести компоненты»

**Лабораторные работы (34ч.)**

**1. Компьютерная система «КОМПАС» для выполнения и редактирования чертежей в режиме 2D {работа в малых группах} (4ч.)[1,2]**

**2. Создание пространственной модели детали с применением операции выдавливания {работа в малых группах} (4ч.)[1,2]**

**3. Создание пространственной модели детали с применением операции вращения {работа в малых группах} (4ч.)[1,2]**

**4. Создание пространственной модели детали с применением операций «Кинематическая» {работа в малых группах} (4ч.)[1,2]**

**5. Создание пространственной модели детали с применением операций «По сечениям» {работа в малых группах} (4ч.)[1,2]**

**6. Создание пространственной модели зубчатого колеса с применением прикладной библиотеки «Валы и механические передачи 2D» {работа в**

**малых группах} (4ч.)[1,2]**

**7. Создание пространственной модели вала с применением прикладной библиотеки «Валы и механические передачи 3D» {работа в малых группах} (4ч.)[1,2]**

**8. Создание пространственных моделей сборок {работа в малых группах} (6ч.)[1,2]**

**Самостоятельная работа (57ч.)**

**1. Проработка теоретического материала (работа с конспектом лекций, учебником) {использование общественных ресурсов} (17ч.)[3,4,5,6]**

**2. Подготовка к лабораторным работам, написание отчета {использование общественных ресурсов} (16ч.)[1,2,7,8]**

**3. Проектирование 3D модели детали по чертежу изделия {творческое задание} (24ч.)[1,2,7,8]**

## **5. Перечень учебно-методического обеспечения самостоятельной работы обучающихся по дисциплине**

Для каждого обучающегося обеспечен индивидуальный неограниченный доступ к электронно-библиотечным системам: Лань, Университетская библиотека он-лайн, электронной библиотеке АлтГТУ и к электронной информационно-образовательной среде:

1. Балашов А.В. Проектирование в системе КОМПАС 3D: Методические рекомендации к выполнению лабораторного практикума по дисциплине «Компьютерная графика» для студентов направления 15.03.05 «Конструкторскотехнологическое обеспечение машиностроительных производств» дневной формы обучения; Алт. гос. техн. ун-т им. И.И. Ползунова. – Барнаул, 2017-161 с. Режим доступа: http://elib.altstu.ru/eum/download/tm/Balashov\_kompas\_mu.pdf

2. Балашов А.В., Мозговой Н.И. Проектирование в системе КОМПАС 3D: учебно-методическое пособие по дисциплине «Компьютерная графика» для студентов направления 15.03.05 «Конструкторско-технологическое обеспечение машино-строительных производств» дневной формы обучения; Алт. гос. техн. унт им. И.И. Ползунова. – Барнаул, 2017 - 220 с. Режим доступа: http://elib.altstu.ru/eum/download/tm/Balashov\_kompas.pdf

## **6. Перечень учебной литературы**

6.1. Основная литература

3. Колесниченко, Н.M. Инженерная и компьютерная графика : учебное пособие / Н.M. Колесниченко, Н.Н. Черняева. - Москва ; Вологда : Инфра-Инженерия, 2018. - 237 с. : ил. - Библигр.: с. 225 - 226. - ISBN 978-5-9729-0199-9 ; То же [Электронный ресурс]. - URL: http://biblioclub.ru/index.php?page=book&id=493787 (11.01.2019).

4. Хорольский, А. Практическое применение КОМПАС в инженерной деятельности : курс / А. Хорольский. - 2-е изд., исправ. - Москва : Национальный Открытый Университет «ИНТУИТ», 2016. - 325 с. : ил. ; То же [Электронный ресурс]. - URL: http://biblioclub.ru/index.php?page=book&id=429257 (11.01.2019).

6.2. Дополнительная литература

5. Конакова, И.П. Инженерная и компьютерная графика : учебное пособие / И.П. Конакова, И.И. Пирогова ; Министерство образования и науки Российской Федерации, Уральский федеральный университет им. первого Президента России Б. Н. Ельцина. - Екатеринбург : Издательство Уральского университета, 2014. - 91 с. : схем., ил. - Библиогр.: с. 59. - ISBN 978-5-7996-1312-9 ; То же [Электронный ресурс]. - URL: http://biblioclub.ru/index.php?page=book&id=275737 (11.01.2019).

6. Зиновьев, Д.В. Основы проектирования в КОМПАС-3D v17.Практическое руководство по освоению программы КОМПАС-3D v17 в кратчайшие сроки [Электронный ресурс] : руководство / Д.В. Зиновьев ; под ред. М.И. Азанова. — Электрон. дан. — Москва : ДМК Пресс, 2019. — 232 с. — Режим доступа: https://e.lanbook.com/book/112931. — Загл. с экрана.

### **7. Перечень ресурсов информационно-телекоммуникационной сети «Интернет», необходимых для освоения дисциплины**

7. КОМПАС-График. Универсальная система автоматизированного проектирования. https://ascon.ru/products/8/review/

8. КОМПАС-3D. Система тpехмеpного моделиpовaния. https://ascon.ru/products/7/review/.

## **8. Фонд оценочных материалов для проведения текущего контроля успеваемости и промежуточной аттестации**

Содержание промежуточной аттестации раскрывается в комплекте контролирующих материалов, предназначенных для проверки соответствия уровня подготовки по дисциплине требованиям ФГОС, которые хранятся на кафедре-разработчике РПД в печатном виде и в ЭИОС.

Фонд оценочных материалов (ФОМ) по дисциплине представлен в приложении А.

## **9. Перечень информационных технологий, используемых при осуществлении образовательного процесса по дисциплине, включая перечень программного обеспечения и информационных справочных систем**

Для успешного освоения дисциплины используются ресурсы электронной информационнообразовательной среды, образовательные интернет-порталы, глобальная компьютерная сеть Интернет. В процессе изучения дисциплины происходит интерактивное взаимодействие

обучающегося с преподавателем через личный кабинет студента.

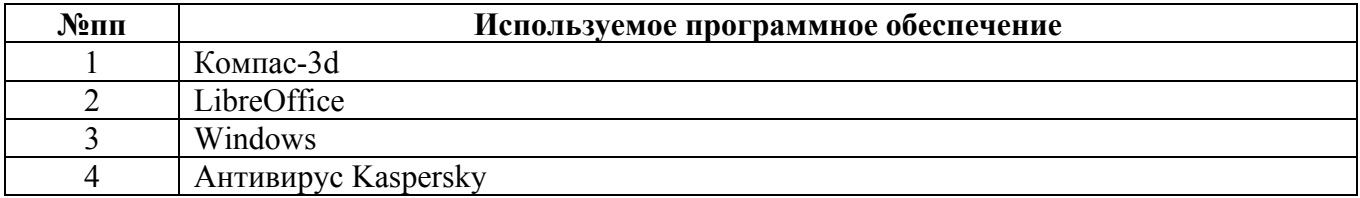

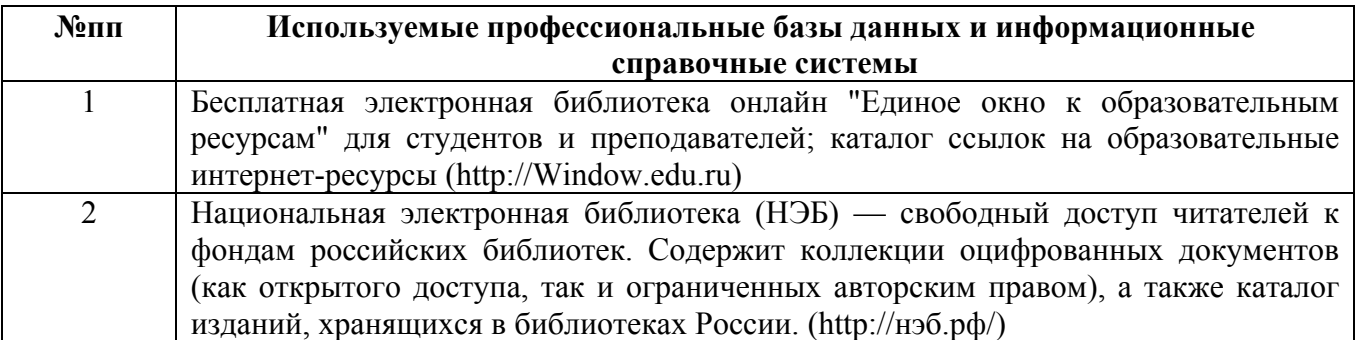

#### **10. Описание материально-технической базы, необходимой для осуществления образовательного процесса по дисциплине**

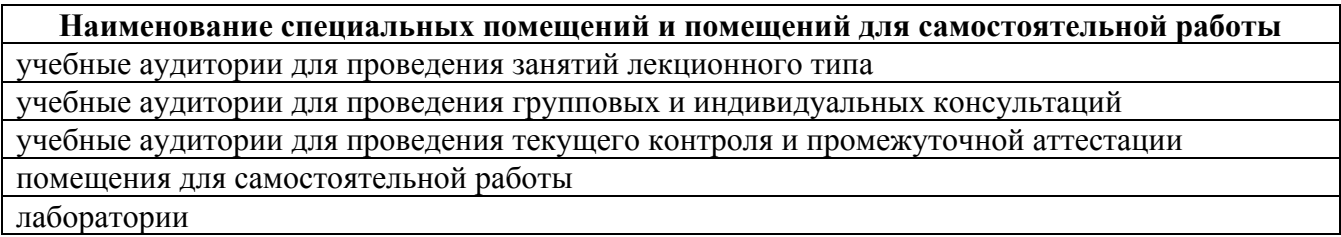

Материально-техническое обеспечение и организация образовательного процесса по дисциплине для инвалидов и лиц с ограниченными возможностями здоровья осуществляется в соответствии с «Положением об обучении инвалидов и лиц с ограниченными возможностями здоровья».